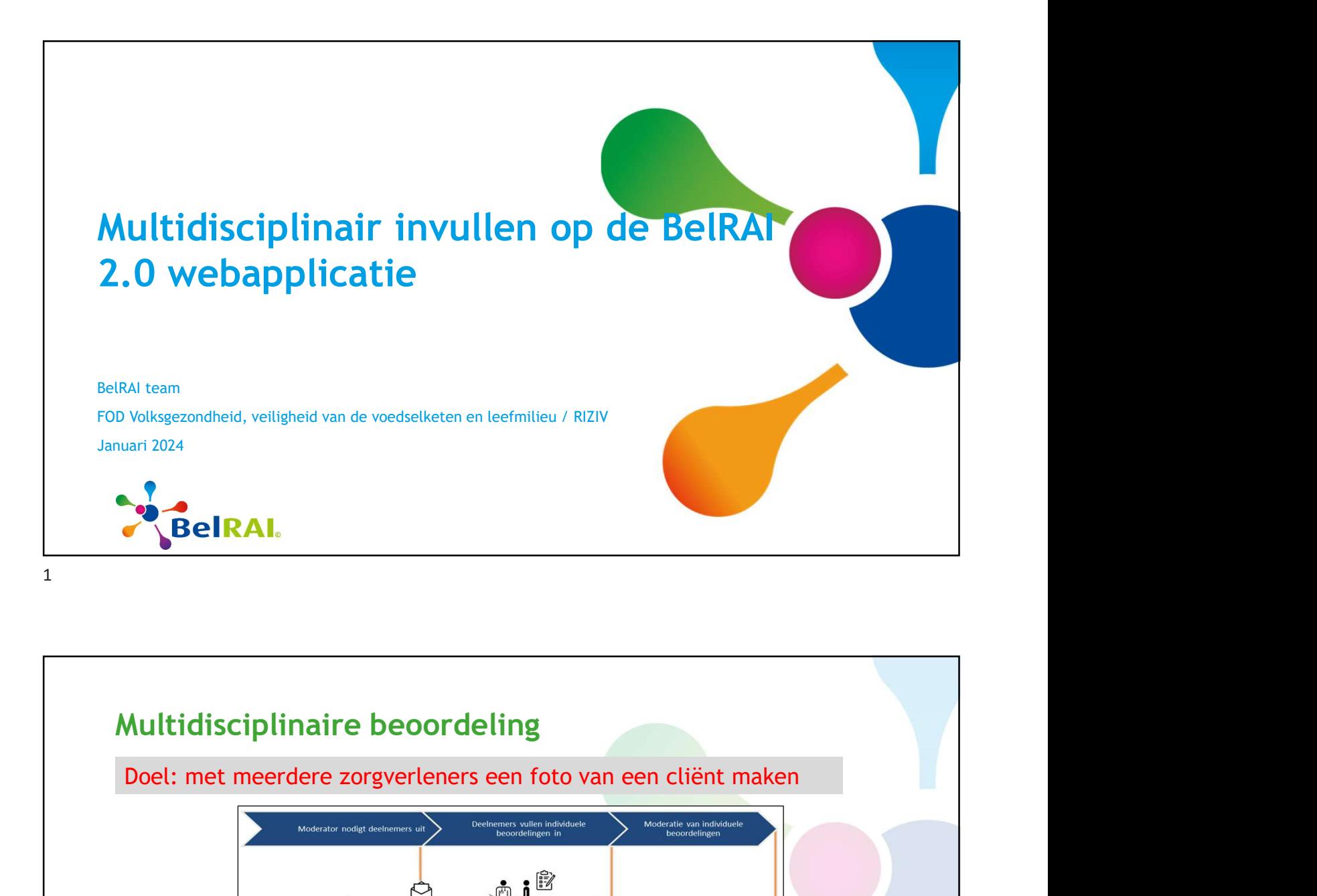

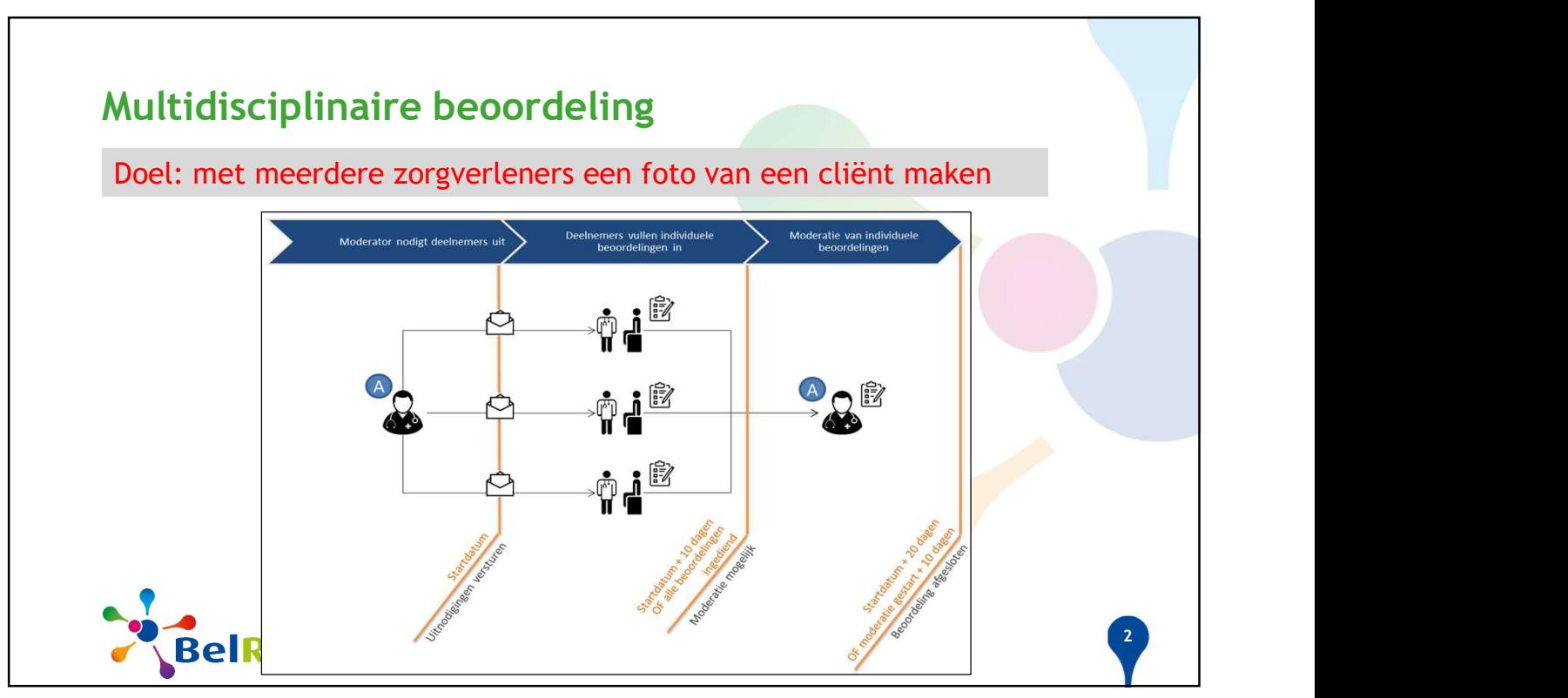

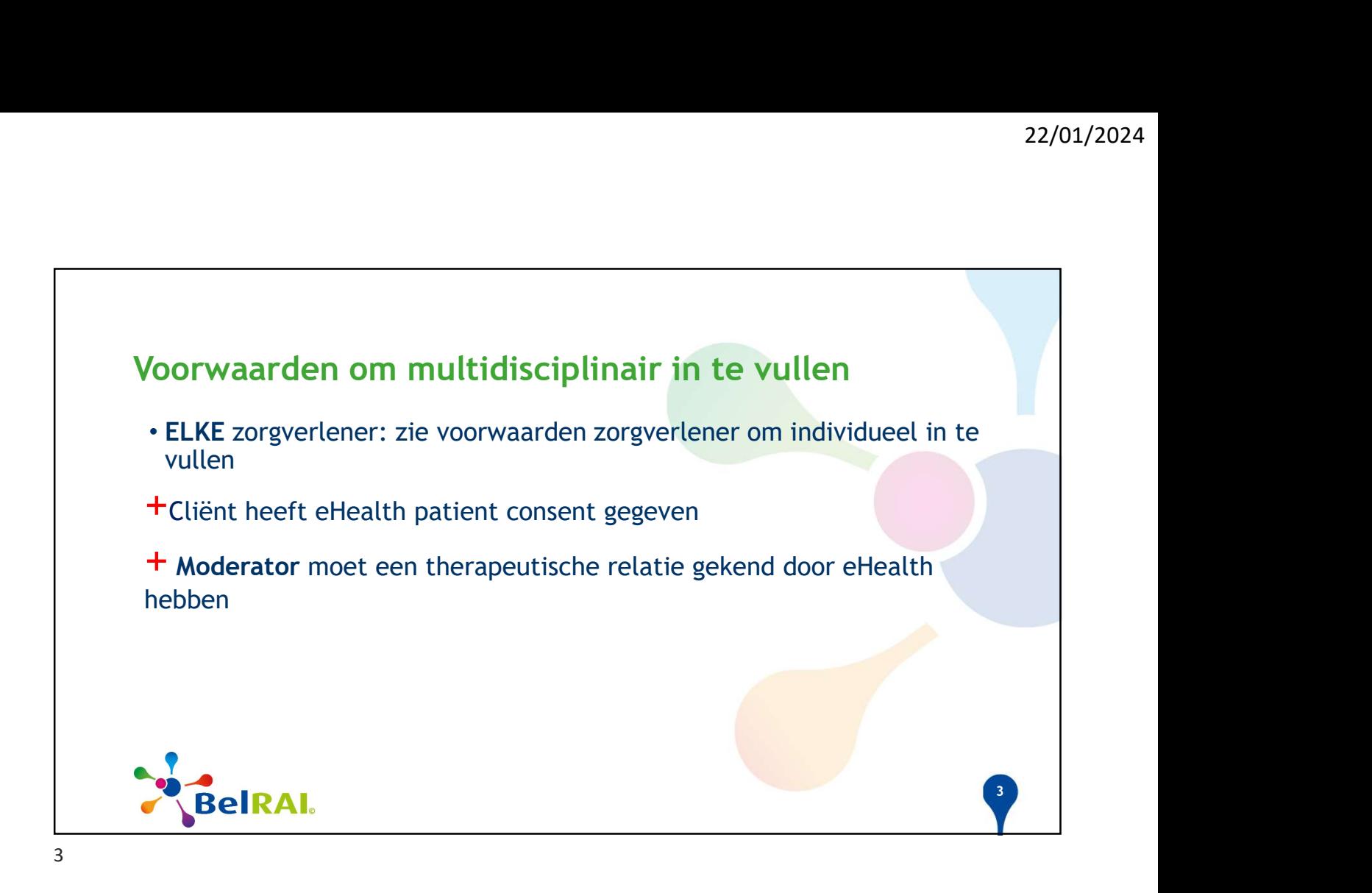

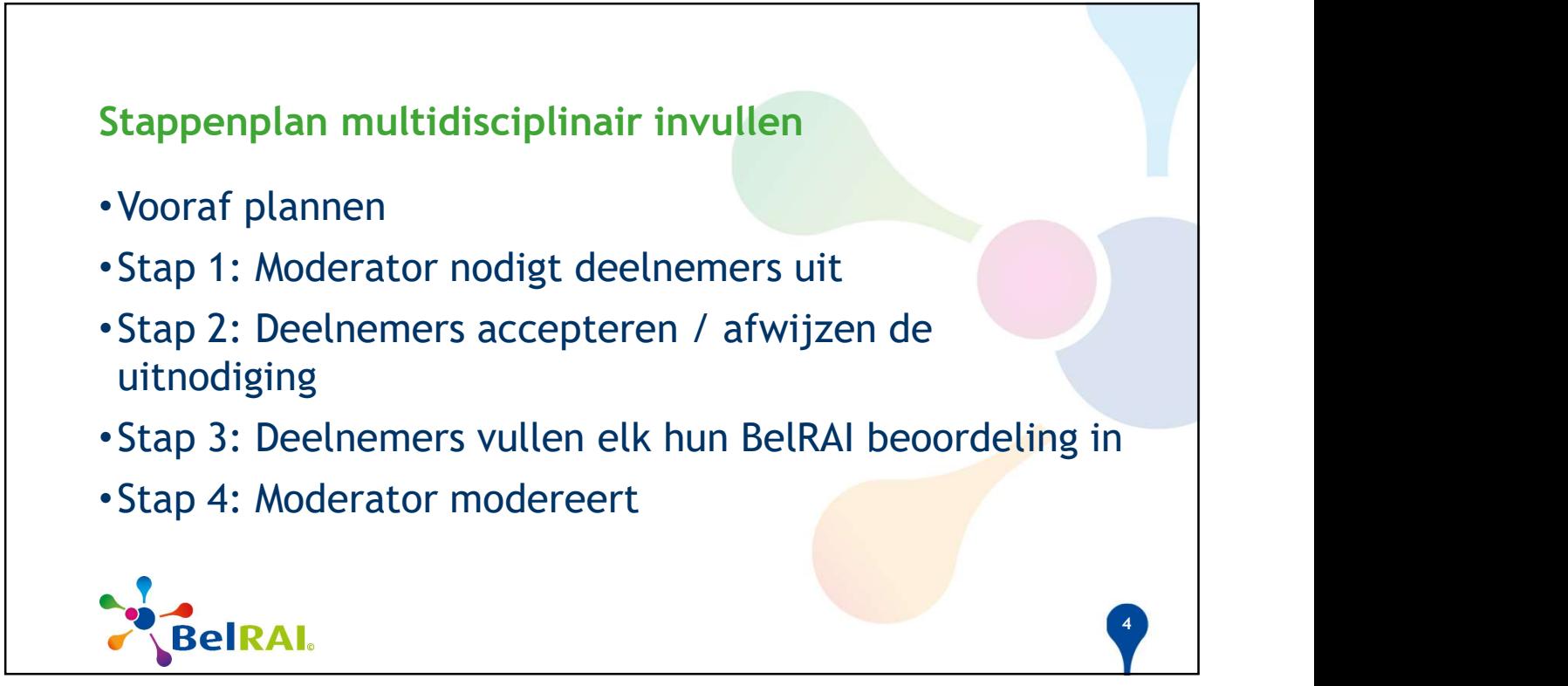

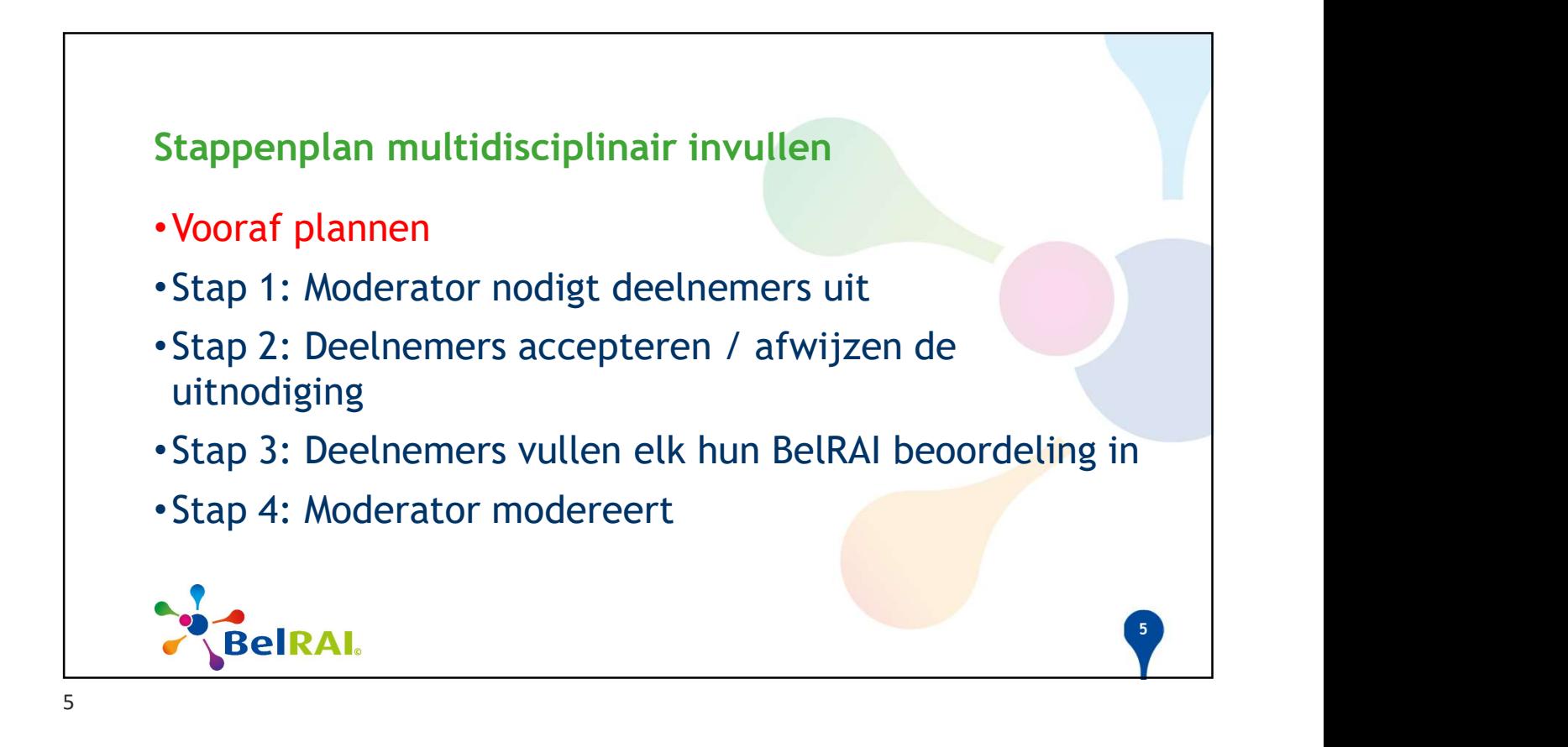

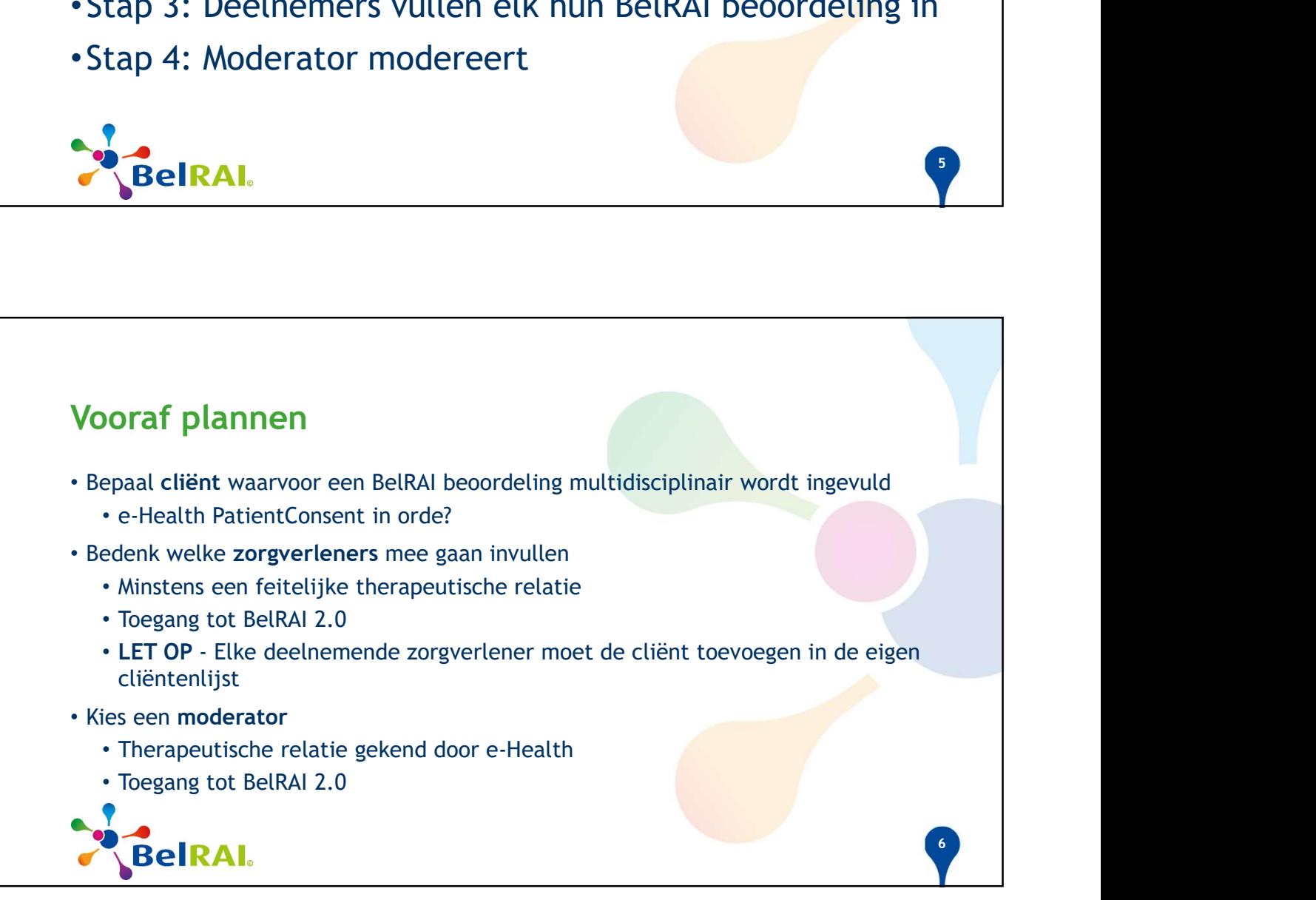

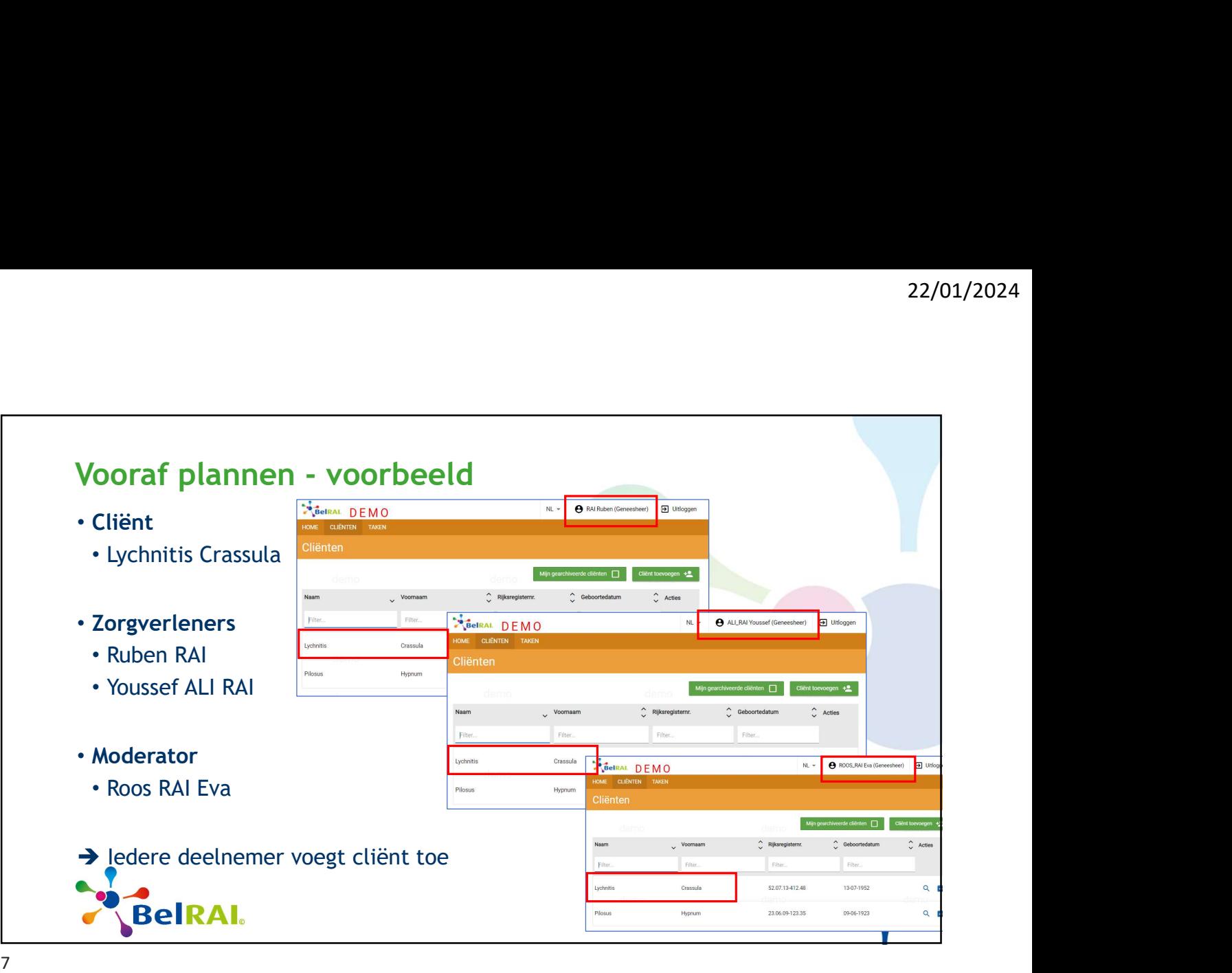

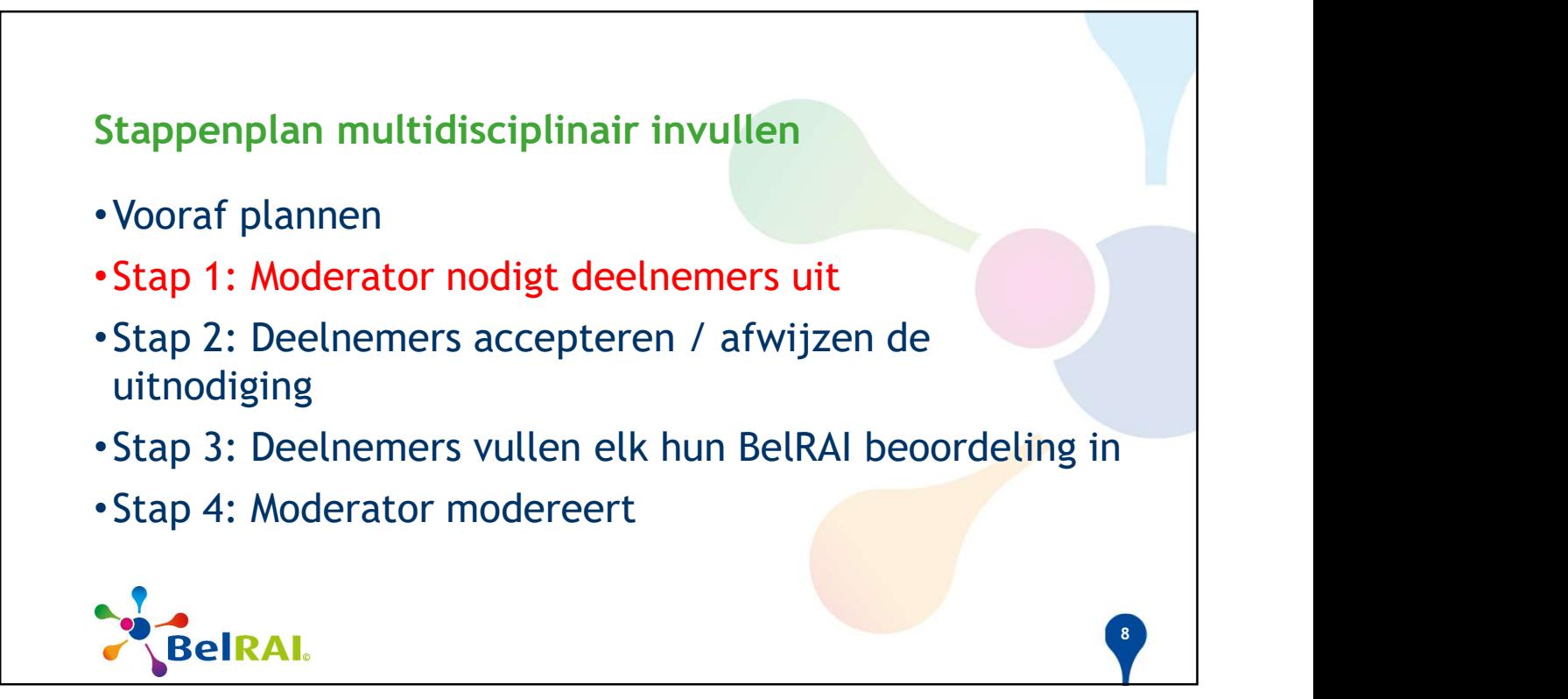

## STAP 1: Moderator nodigt deelnemers uit BelRAL DEMO ROOS\_RAI Eva (Geneesheer) **Example 19** Uitloggen  $NI -$ MODERATOR TAKEN LYCHNITIS Crassula (69 jaar) • start een nieuwe BelRAI Nieuwe beoordeling beoordeling Second Contriguities (NIET BelRAI screener)  $\odot$  Multidisciplinair • kiest om multidisciplinair in **the comparison of the startdatum**  $\Box$ te vullen Zorgteam ALLRAI Youssef • klikt de deelnemers aan **de started van de van de van de van de van de van de van de van de van de van de van de van de van de van de van de van de van de van de van de van de van de van de van de van de van de van de va** • kan startdatum kiezen **begin die der der version van die Soordinator** O Deelnemer en coördinator • klikt op 'Bevestigen' Bevestigen Annuleren 9 9

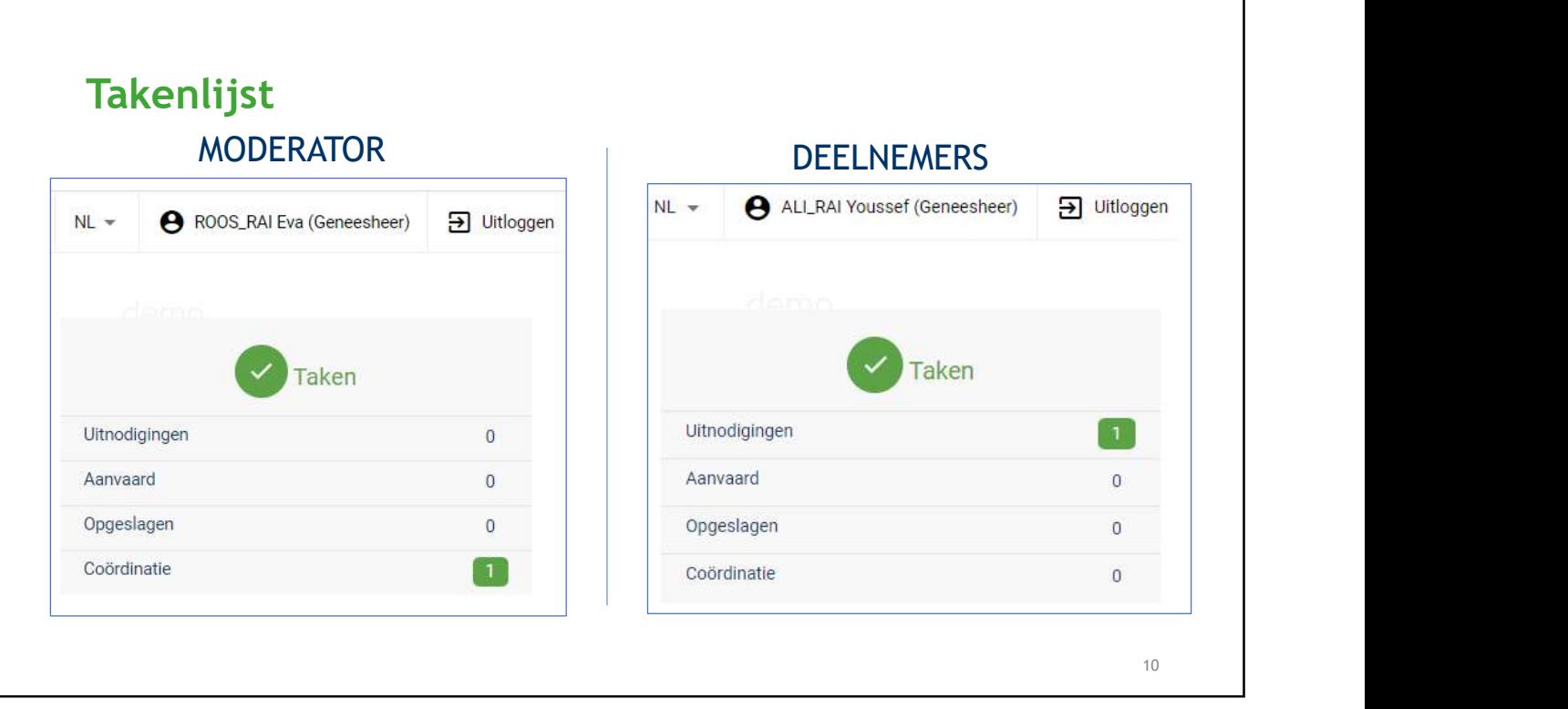

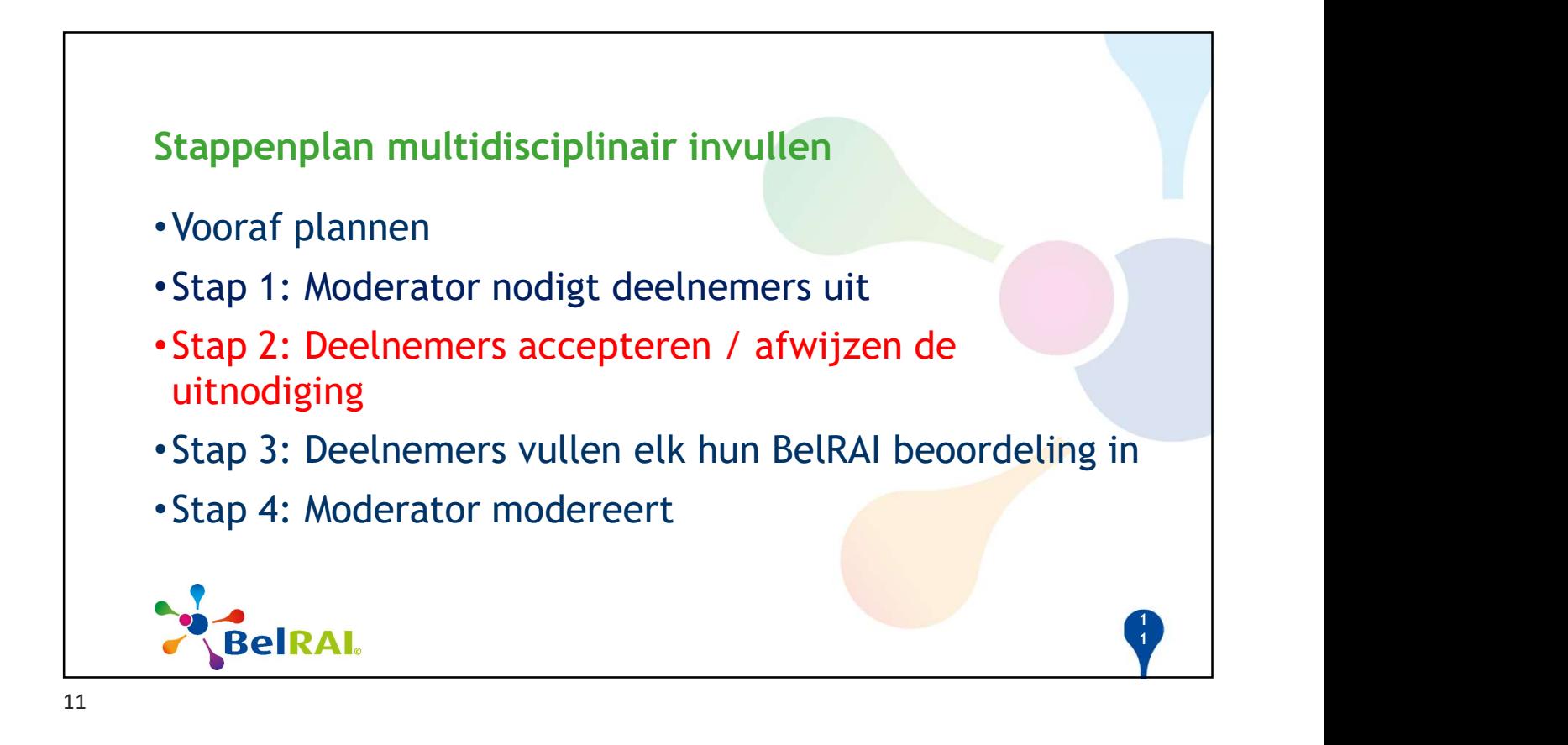

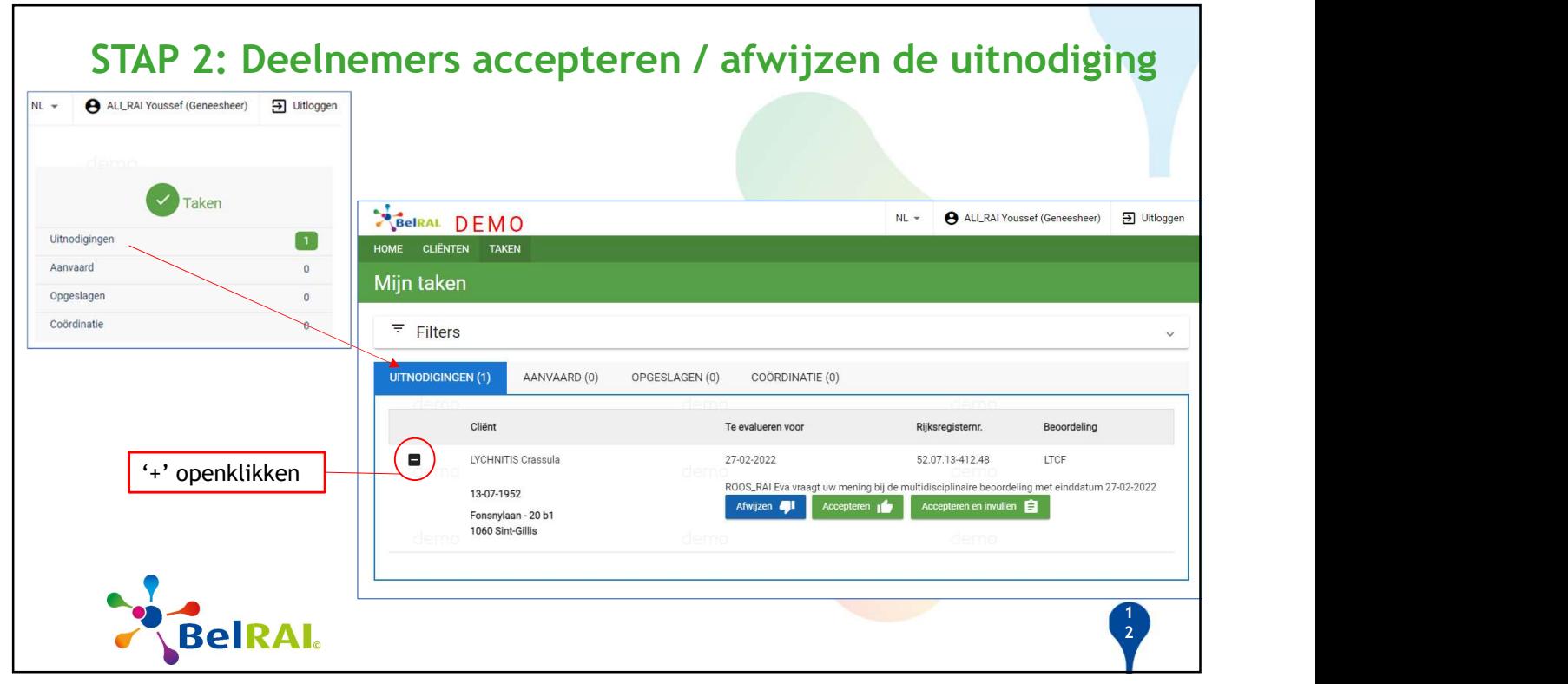

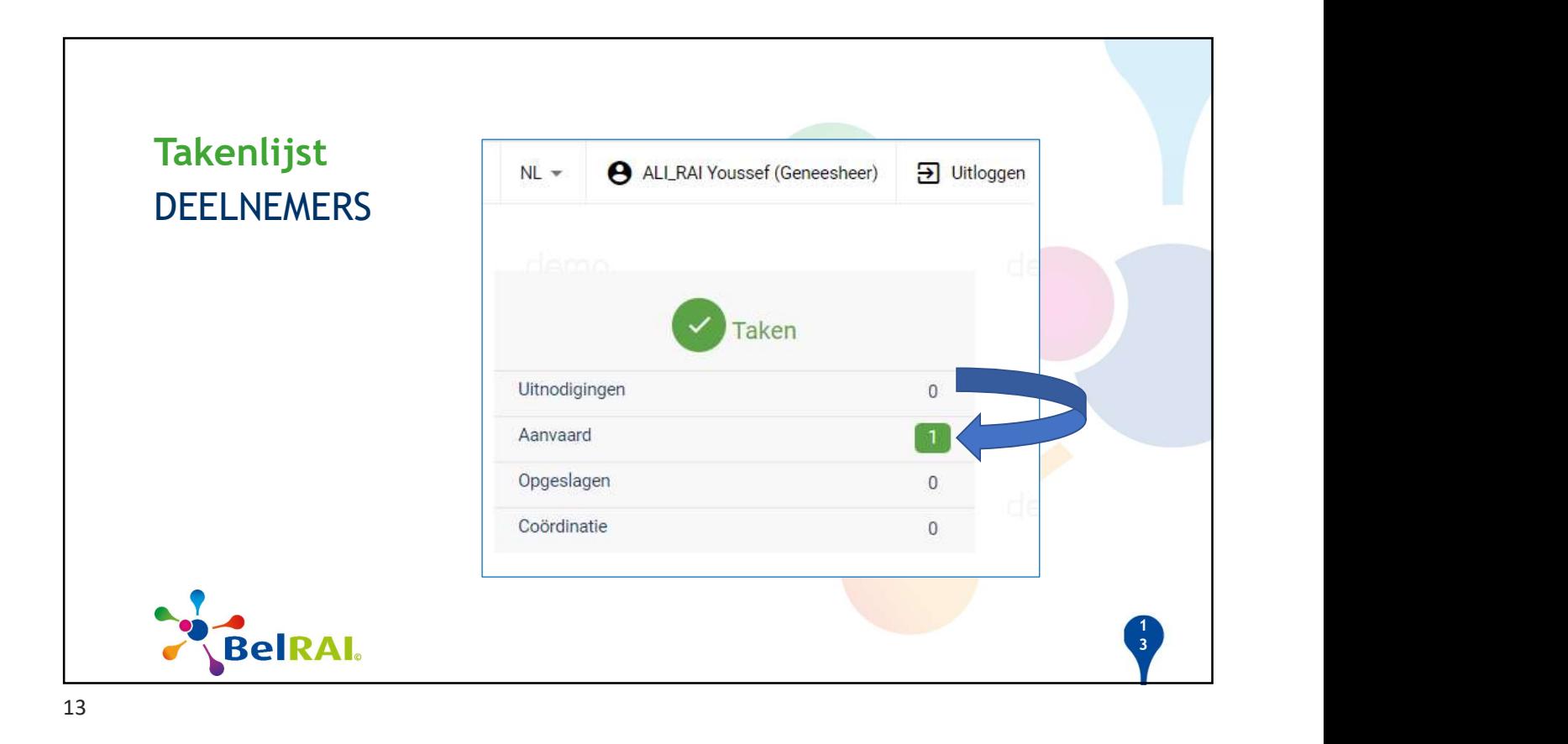

## Opvolging MODERATOR  $NL -$ ROOS\_RAI Eva (Geneesheer) 3 Uitloggen BelRAL DEMO  $NL -$ A ROOS\_RAI Eva (Geneesheer) 3 Uitloggen HOME CLIËNTEN TAKEN  $\checkmark$  Taken Mijn taken Uitnodigingen  $\overline{\mathbf{0}}$ Aanvaard  $\overline{0}$  $F$  Filters Opgeslagen  $\overline{0}$ COÖRDINATIE (2) Coördinatie  $\boxed{1}$ UITNODIGINGEN (0) AANVAARD (0) OPGESLAGEN (0) Cliënt Te evalueren voor Rijksregisternr. Beoordeling <sup>'+'</sup> openklikken and the strain of the strain of the strain of the strain of the strain of the strain of the strain of the strain of the strain of the strain of the strain of the strain of the strain of the strain of the 09-03-2022 00:00 52.07.13-412.48 LTCF Zorgverlener Status Laatste  $\mathsf{Te}$ Fonsnylaan - 20 b1<br>1060 Sint-Gillis actie evalueren voor Vooruitgang van Uitgenodigd 27-02-2022 RAI Ruben uitgenodigde zorgverleners ALI\_RAI Yousset Geaccepteerd 27-02-2022 Modereren is pas mogelijk wanneer de invi<br>deelnemers hun beoordeling hebben inged 1 **BelRAI.** 4

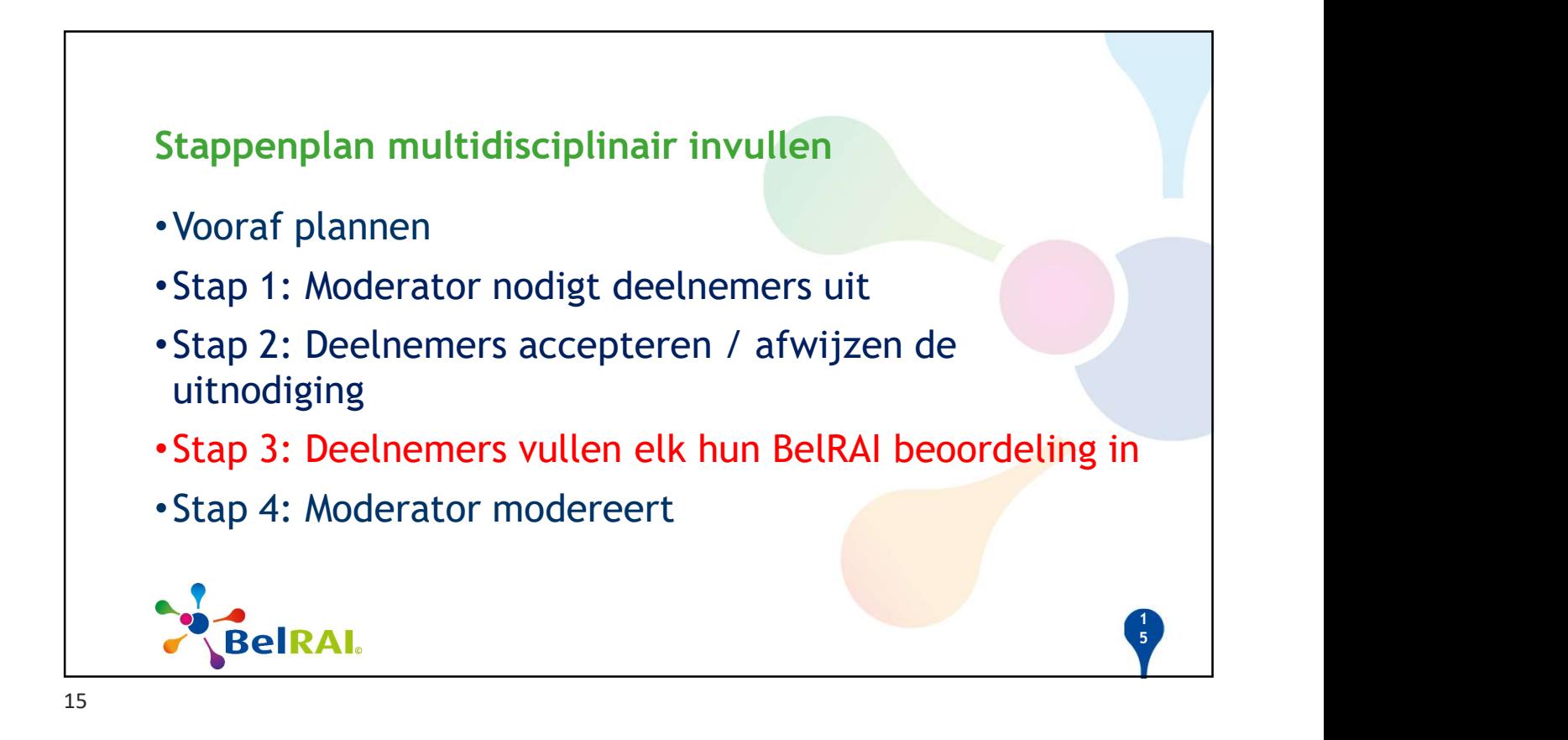

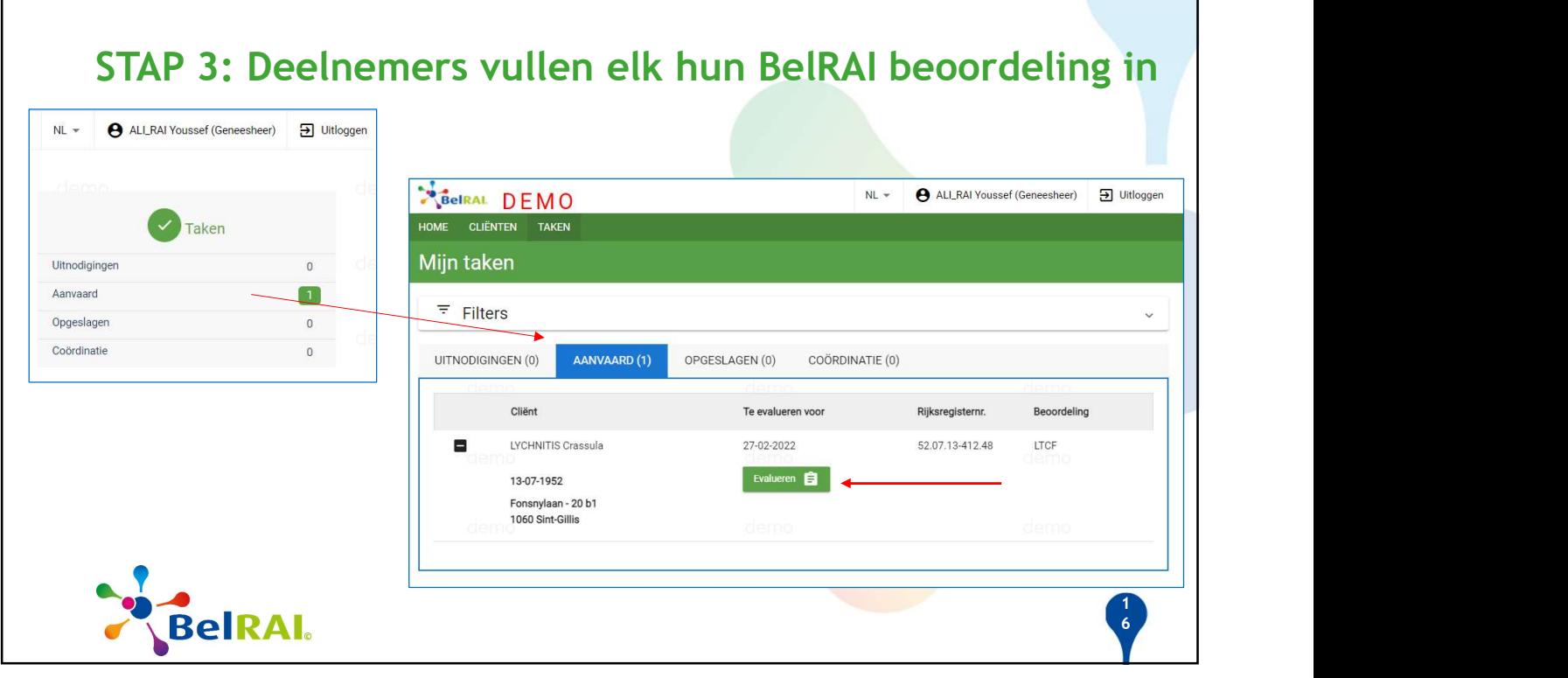

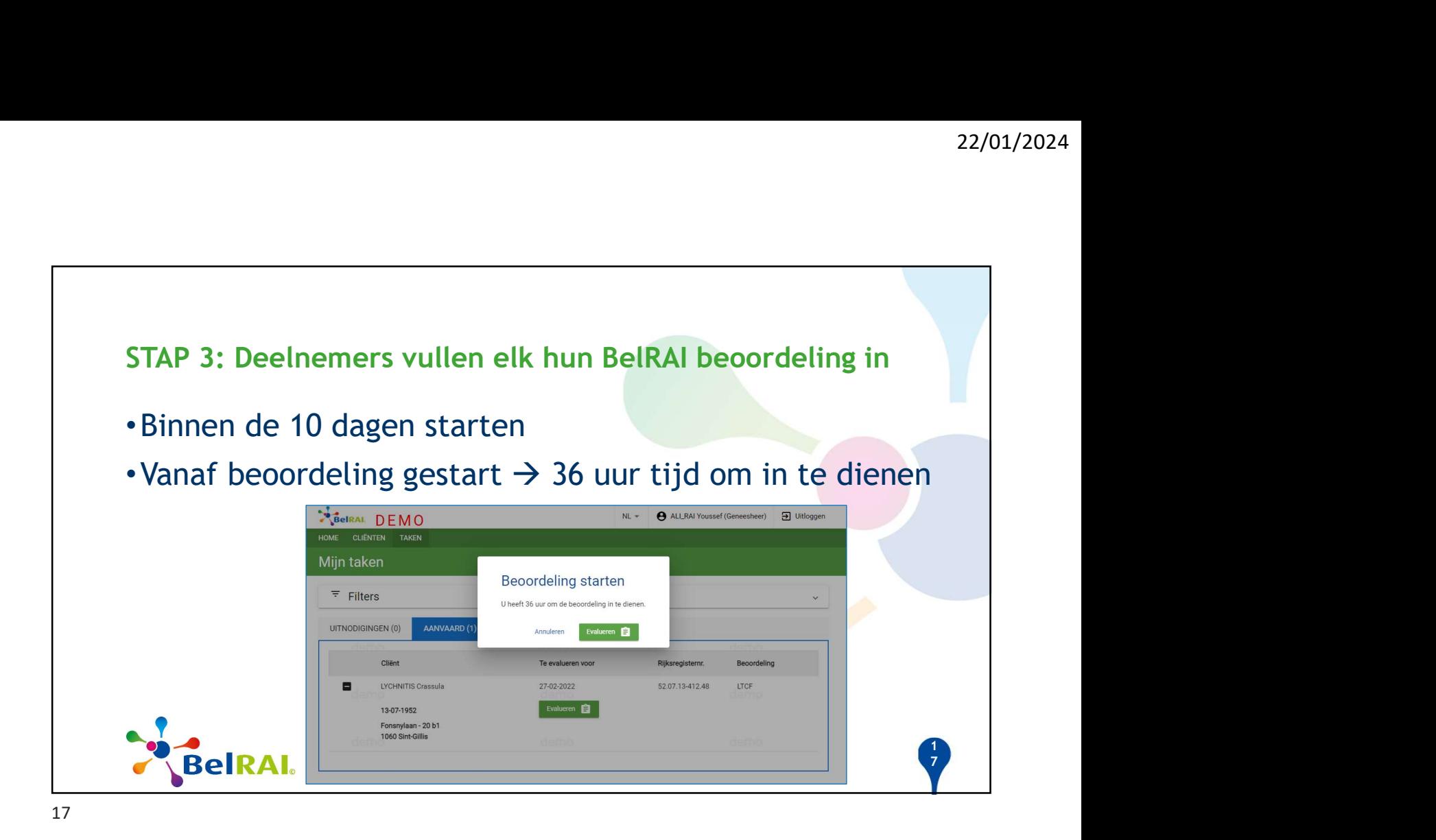

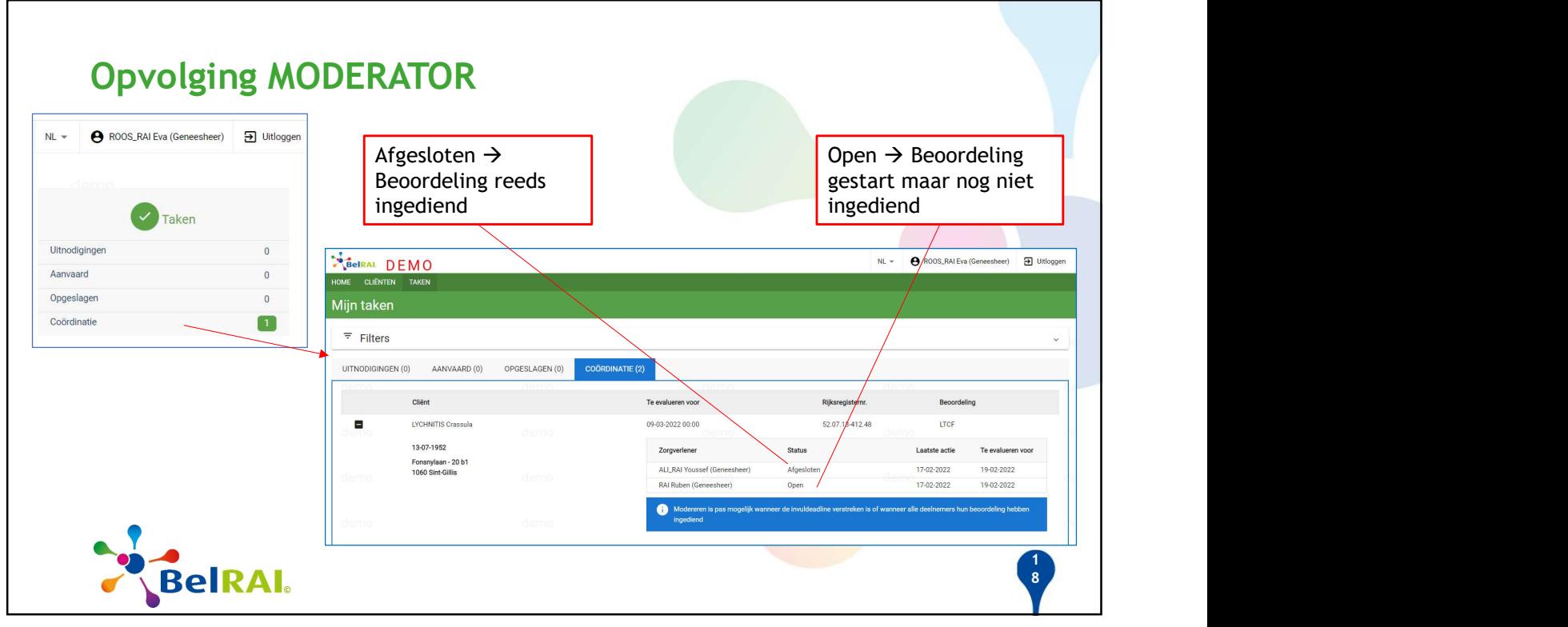

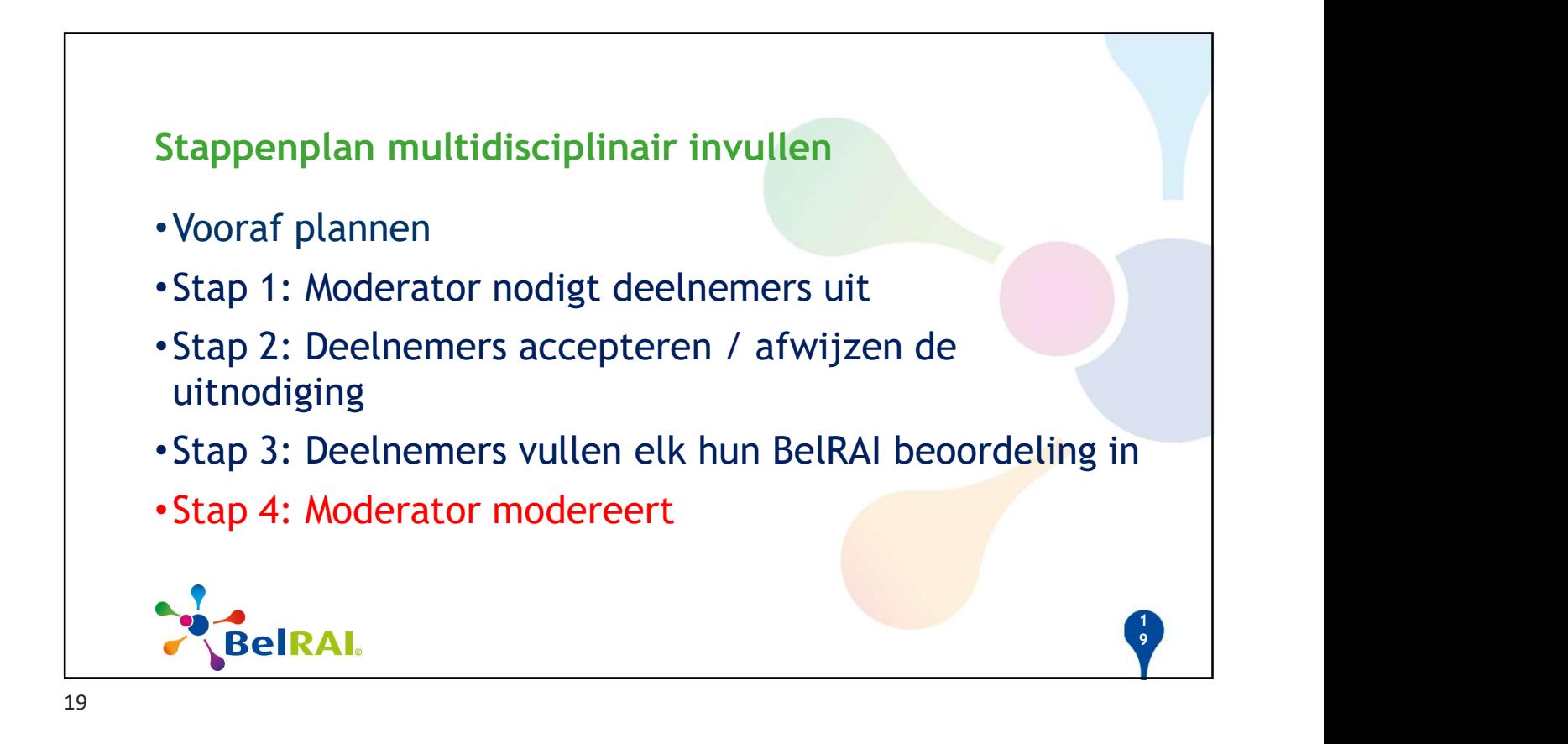

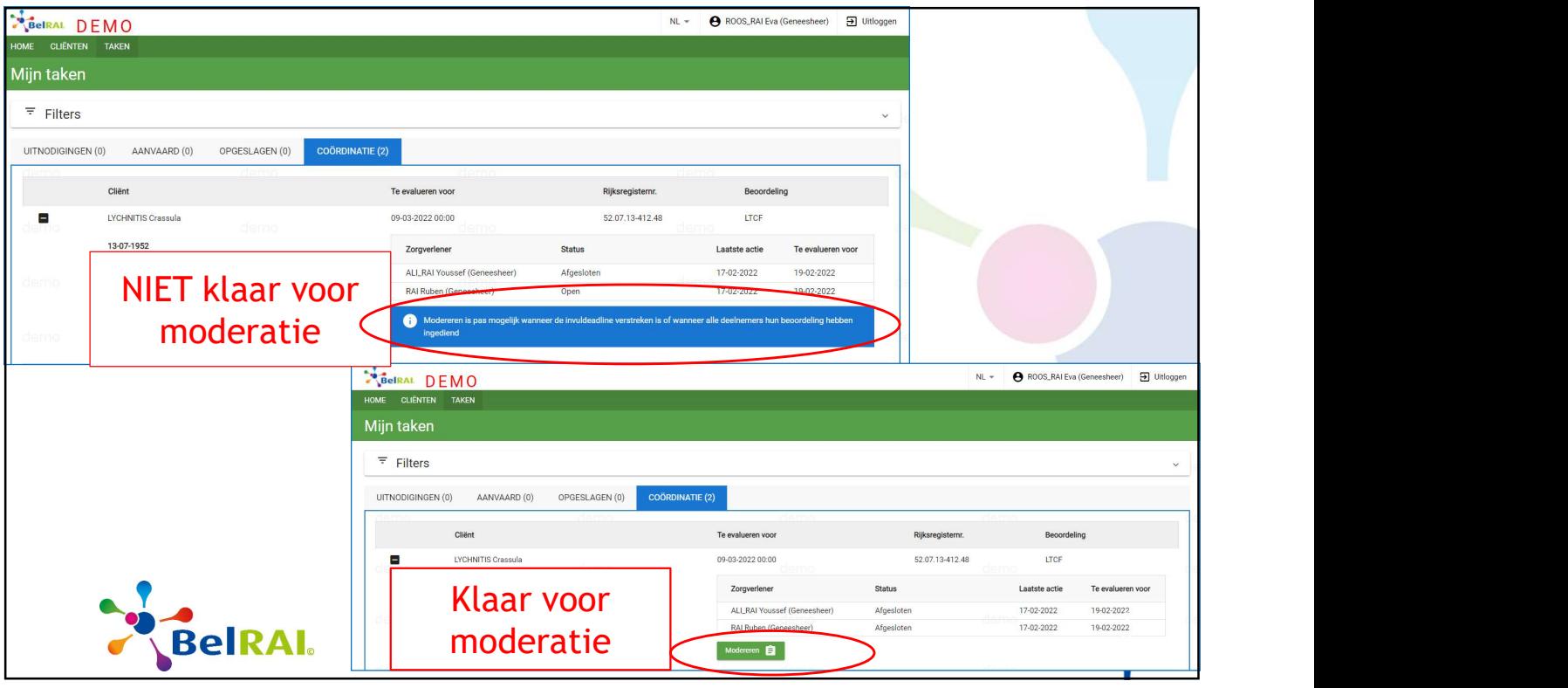

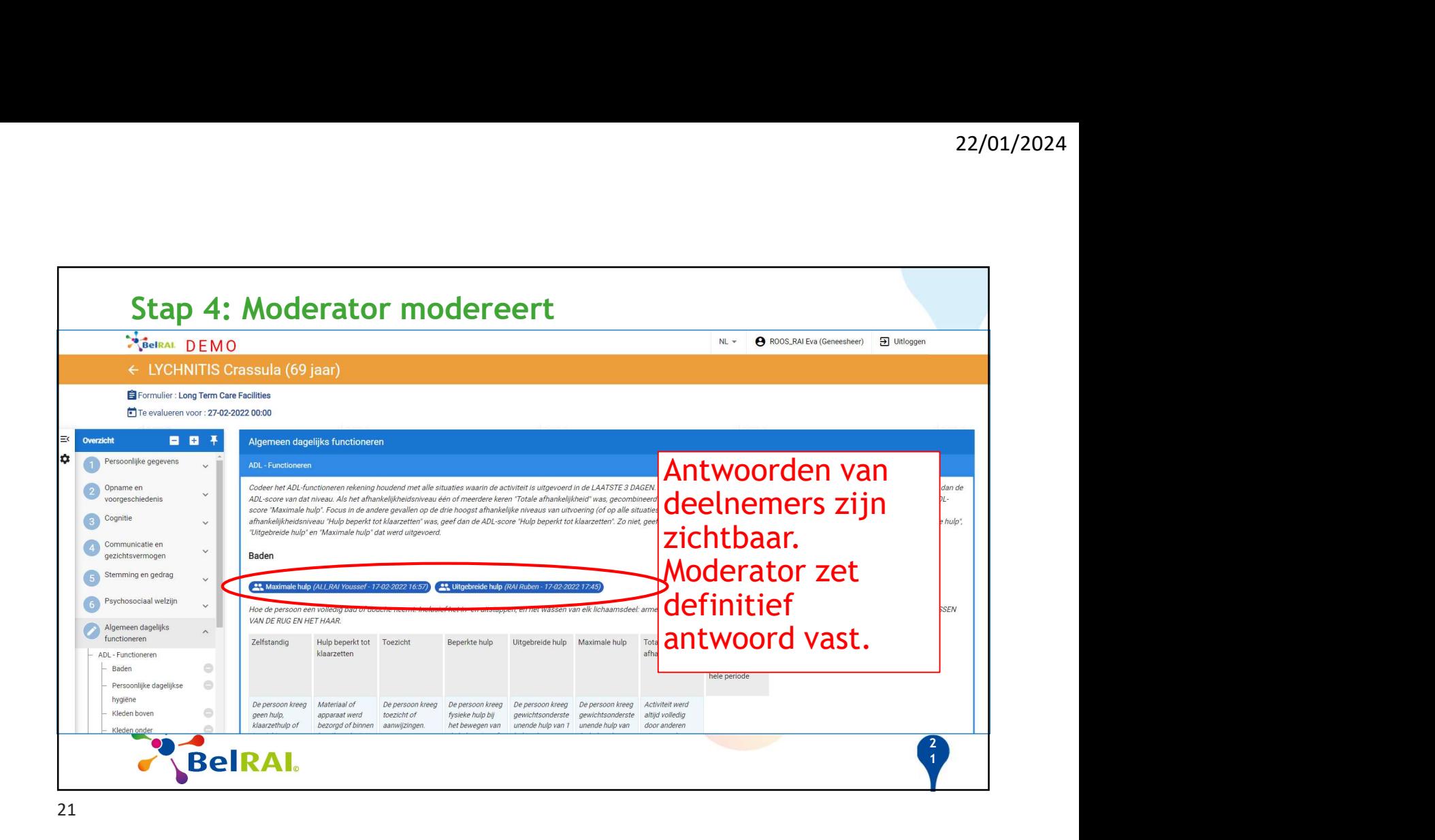

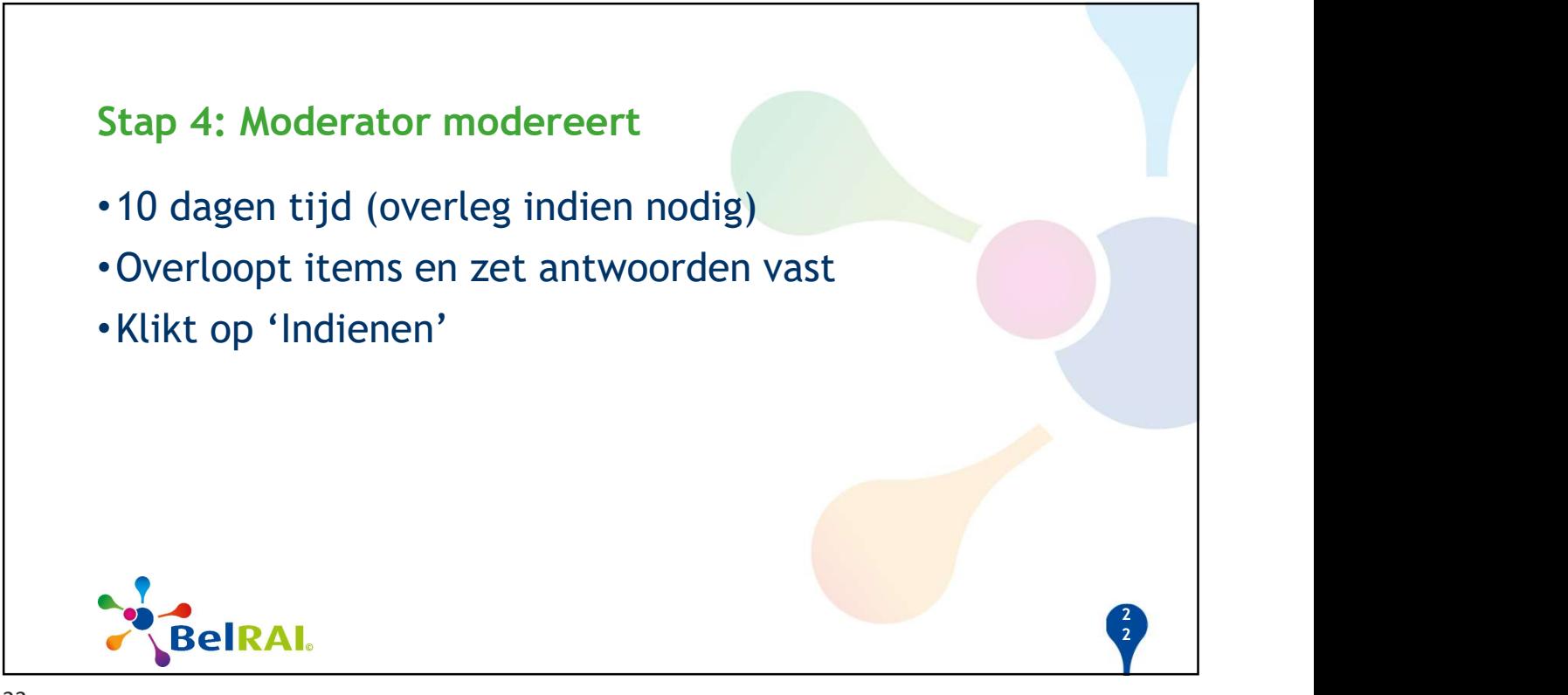

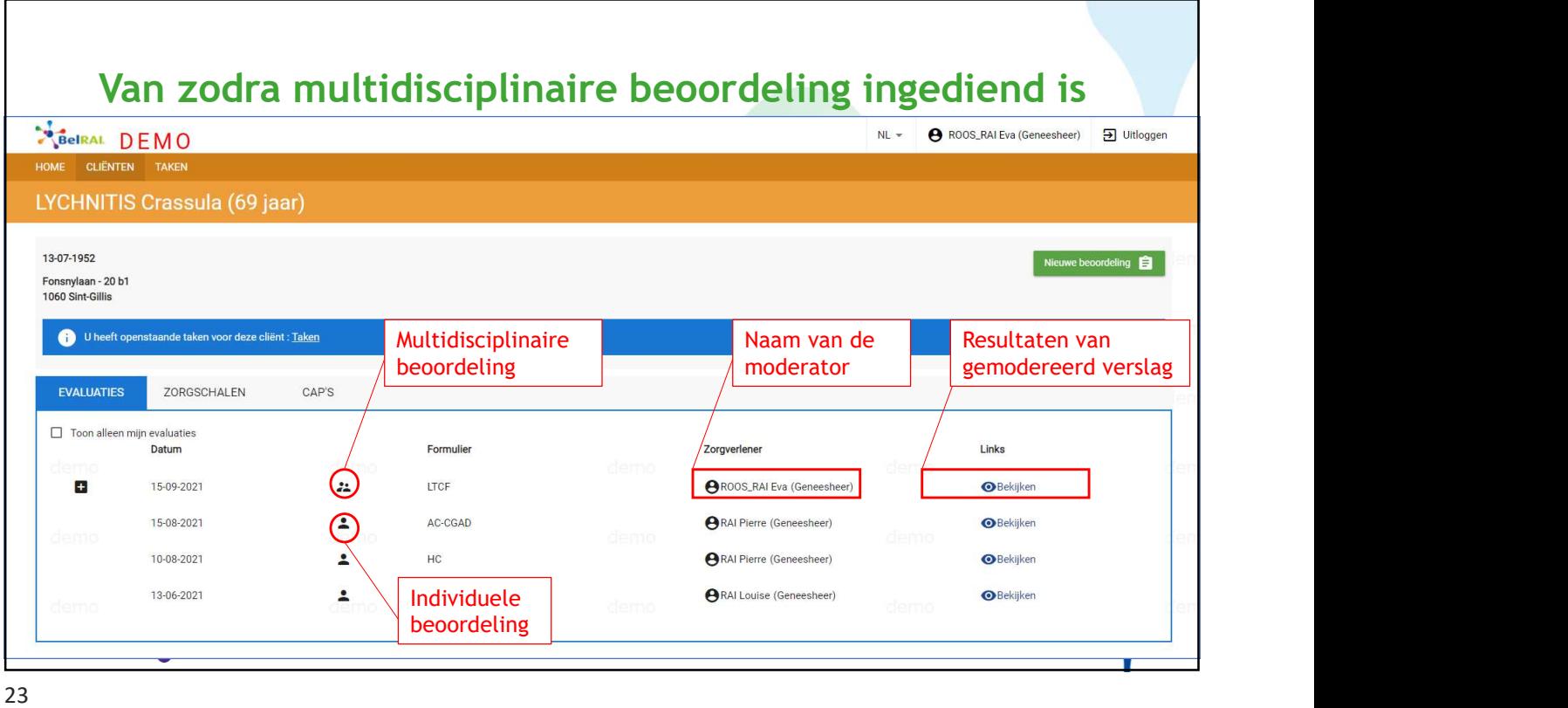

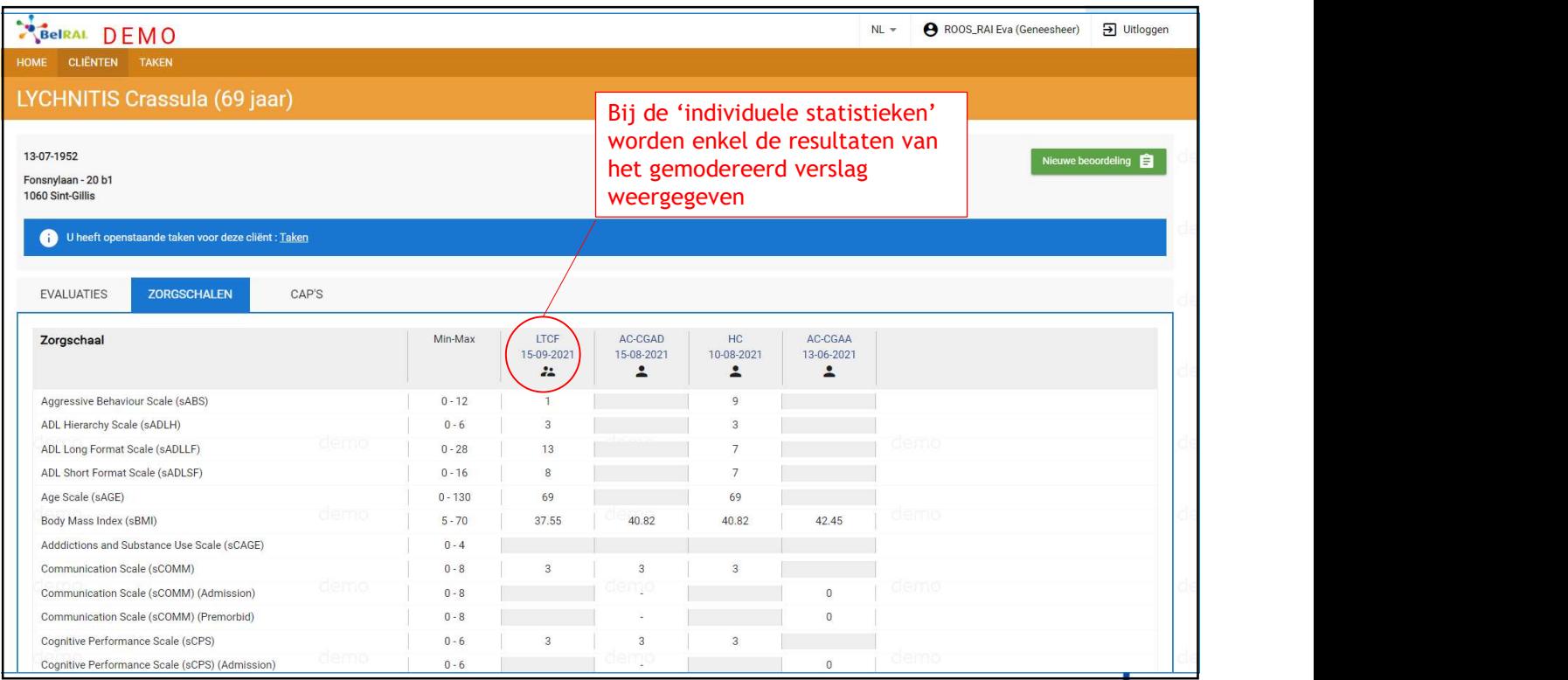

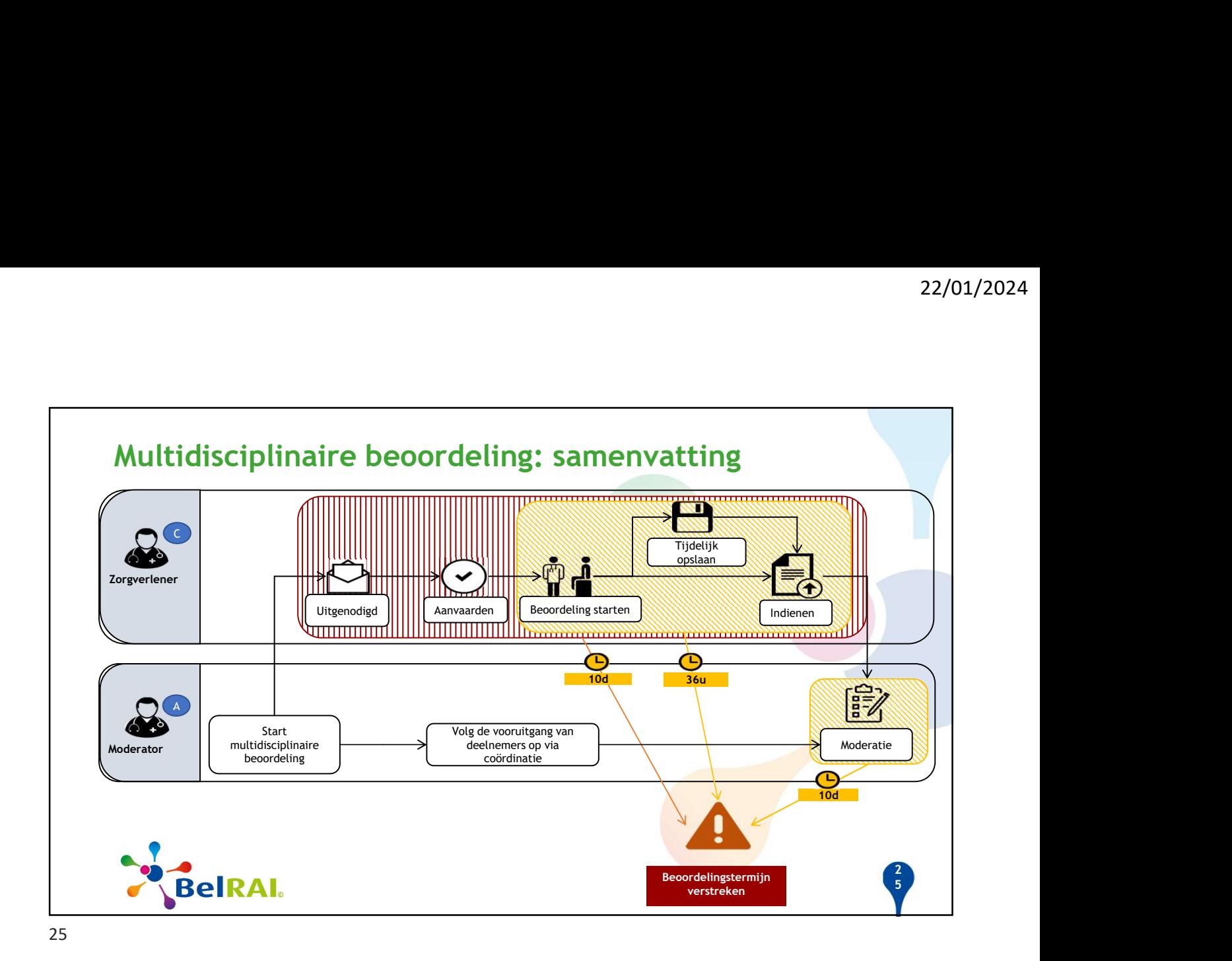

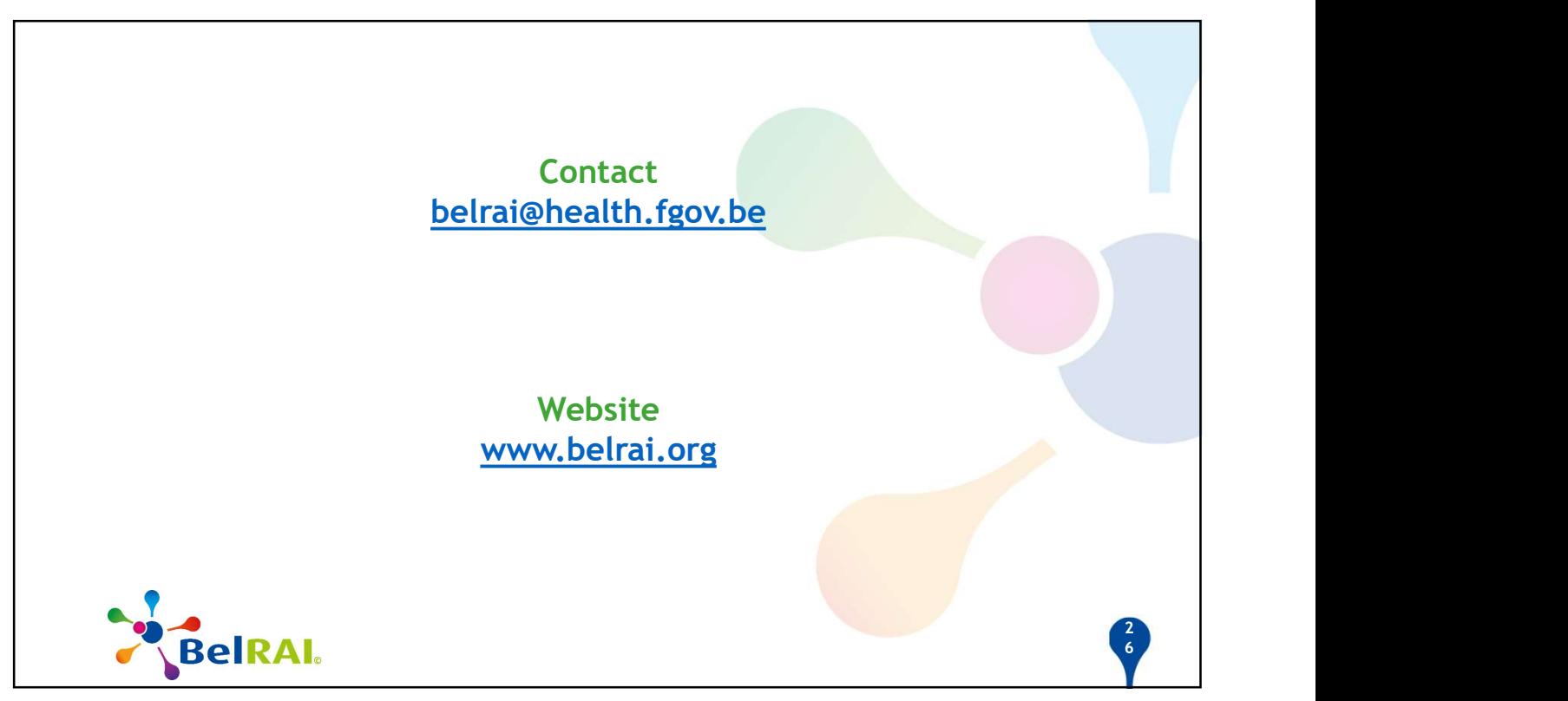